## 天窗前部异响

## 故障现象:

一辆比亚迪F3车,行驶过程中,从车顶传来"嗒嗒"的异响。

## 故障诊断:

▶原因分析: 1).天窗固定螺栓松动造成异响;

2).天窗骨架横梁铆钉松动或脱落导致异响;

3).天窗骨架某个零件故障或与其它零件干涉产生异响。

>维修指导:

1). 拆卸顶棚内饰, 检查天窗固定螺栓, 紧固正常;

2).检查天窗骨架横梁铆钉无松动;

3).进行路试发现异响声来自天窗前部,天窗缓冲杆与骨架发生碰撞产生;

4). 维修方法如下图, 在骨架上(缓冲杆之间)粘贴胶条。经试车, 异响消失, 故 障排除。

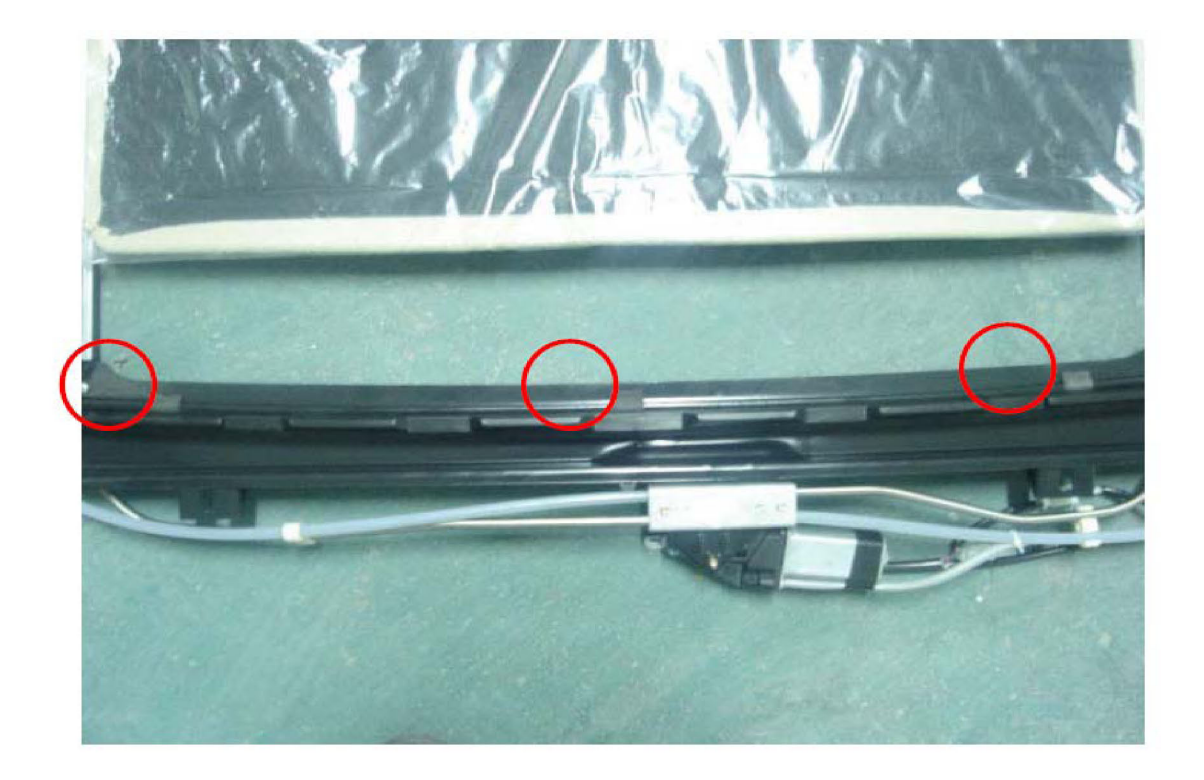

## 维修总结:

对于天窗异响的故障维修,一定得先找出异响部位,然后根据异响产生原因 采取维修或更换损坏零件的方法处理。

**MARCHY**